## **O** Formpipe.

[Knowledgebase](https://support.formpipe.com/kb) > [Lasernet](https://support.formpipe.com/kb/lasernet) > [Lasernet Training](https://support.formpipe.com/kb/lasernet-training) > [Lasernet Form Editor 9 - Designing Forms](https://support.formpipe.com/kb/lasernet-form-editor-9-designing-forms) > [Subforms \(Global and Local\)](https://support.formpipe.com/kb/articles/subforms-global-and-local)

Subforms (Global and Local)

Alex Pearce - 2024-03-18 - [Comments \(0\)](#page--1-0) - [Lasernet Form Editor 9 - Designing Forms](https://support.formpipe.com/kb/lasernet-form-editor-9-designing-forms)

## Lasernet

To simplify your daily routines when creating documents and reports with the same repeating text, fragments, or the other elements, you can use both global and local subforms designed for this purpose.

In this exercise, you can learn how to add both local and global subforms to a new sheet as well as edit them.

Exercise

Download and import the attached configuration called **36. Subforms (Global and Local)** in **Lasernet Developer 9**. Afterwards, go to the **Forms** section and open the **Sample** form.

Once you are done, proceed through the following steps:

1. Add a new sheet. To this end, right-click the **Sheet 1** tab in the input, and then click **Add** on the context menu that appears.

| П<br>Sample - Lasernet Form Editor 9<br>File Edit Form Sheet Tools View Help                                                                                                    |                                                                                         |                                                                               |                                                      |                |                                             |                                |                                                                             |                       |               |                          |                                            |  |  |
|----------------------------------------------------------------------------------------------------|-----------------------------------------------------------------------------------------|-------------------------------------------------------------------------------|------------------------------------------------------|----------------|---------------------------------------------|--------------------------------|-----------------------------------------------------------------------------|-----------------------|---------------|--------------------------|--------------------------------------------|--|--|
| X Cut <b>Copy Paste</b> Undo C Redo<br>A Styles<br><b>Save</b><br>Format Painter <b>Expansion Cardes</b><br>$\overline{\phantom{a}}$<br>Preview<br>Output zoom: 65%                              |                                                                                         |                                                                               |                                                      |                |                                             |                                |                                                                             |                       |               |                          |                                            |  |  |
| <b>H H H H H</b><br>Font: The Arial<br>$  $ $  $ Y: 0.0 mm<br>$\equiv$<br>$\equiv$<br>三<br>$\equiv$<br>$\overline{\phantom{a}}$ Size: 10<br>$\blacktriangledown$ X: 0.0 mm<br>B<br>U<br>$\wedge$ |                                                                                         |                                                                               |                                                      |                |                                             |                                |                                                                             |                       |               |                          |                                            |  |  |
| ٩ä                                                                                                    | Sample (Multiple Pages).xml ×<br>Sample, xml                                            |                                                                               |                                                      |                | $\Omega$<br>$\sim$                          | 10<br>$20 -$                   | 30 40 50<br>60<br>70<br>$80 -$                                              |                       |               |                          | 90 100 110 120 130 140 150 160 170 180 190 |  |  |
| Select                                                                                                    | ∪ <root><br/><math display="inline">\blacktriangle</math><br/>√<header></header></root> |                                                                               |                                                      |                |                                             |                                |                                                                             |                       |               |                          |                                            |  |  |
|                                                                                                    | <description>Sparrow Wholesales</description>                                           |                                                                               |                                                      |                |                                             |                                | Formpipe.                                                                   |                       |               |                          |                                            |  |  |
|                                                                                                    |                                                                                         | <address>123 Purple Road</address>                                            |                                                      | $R =$<br>$R =$ |                                             | asemet                         |                                                                             |                       |               |                          |                                            |  |  |
| Criterion -                                                                                                    |                                                                                         | Arvada, CO 80005<br>United States of America                                  |                                                      |                |                                             |                                |                                                                             |                       |               |                          |                                            |  |  |
| ∺                                                                                                    |                                                                                         | <form>Sample</form>                                                           |                                                      |                |                                             |                                |                                                                             |                       |               |                          |                                            |  |  |
| Rearrange                                                                                                    |                                                                                         | <number>123456</number>                                                       |                                                      |                |                                             |                                |                                                                             |                       |               |                          |                                            |  |  |
| 器                                                                                                    |                                                                                         | <date>20-11-2014</date>                                                       |                                                      |                |                                             |                                | $B =$<br><b>Sparrow Viholesales</b><br>123 Purple Road                      |                       |               |                          | <b>Sample</b>                              |  |  |
|                                                                                                    |                                                                                         | <account>1201</account>                                                       |                                                      |                |                                             |                                | sē<br>Arvada, CO 80005                                                      |                       |               |                          | Number<br>123456<br>20-11-2014<br>Date to  |  |  |
| Calculation.                                                                                                    |                                                                                         | <reference>John Doe</reference>                                               |                                                      |                |                                             |                                | <b>United States of America</b><br>$R +$<br>Account<br>1201                 |                       |               |                          |                                            |  |  |
| B                                                                                                    |                                                                                         | <br>√≺Body>                                                                   |                                                      |                |                                             |                                |                                                                             |                       | Reference:    |                          | John Doe                                   |  |  |
| Subform                                                                                                    |                                                                                         | / <item></item>                                                               |                                                      |                |                                             |                                |                                                                             |                       | Page          |                          | 1/3                                        |  |  |
|                                                                                                    |                                                                                         | <article>LS-150</article>                                                     |                                                      |                | sĒ                                          | <b>STAR</b>                    |                                                                             |                       |               |                          |                                            |  |  |
| Ш                                                                                                    |                                                                                         |                                                                               | <description>Loudspeaker, Cherry, 150W</description> |                | $\frac{8}{10}$                              | <b>Article</b>                 | <b>Description</b>                                                          | Quantity              |               | Price                    | Amount                                     |  |  |
| Barcode                                                                                                    |                                                                                         | <quantity>1</quantity>                                                        |                                                      |                |                                             |                                |                                                                             |                       |               |                          |                                            |  |  |
|                                                                                                    |                                                                                         | <price>129,00</price>                                                         |                                                      |                | $\frac{2}{110}$                             | $LS - 150$<br>18-2             | Loudspeaker, Cherry, 150W.<br>Cables for Loudspeakers                       | -1<br>10              |               | 129.00<br>21,00          | 129,00<br>210,00                           |  |  |
|                                                                                                    |                                                                                         | <percent></percent><br><amount>129.00</amount>                                |                                                      |                |                                             | $LS - 75$                      | Loudspeaker, Cherry, 75W                                                    | $\mathbf{1}$          |               | 79.00                    | 79.00                                      |  |  |
| Charts                                                                                                    |                                                                                         |                                                                               |                                                      |                |                                             | <b>LS-81</b><br><b>SPK-100</b> | Loudspeaker, Walnut, 80W<br>Spike for LS-100                                | $\overline{1}$<br>160 |               | 79.00<br>21.00           | 79.00<br>3.360,00                          |  |  |
| Аč                                                                                                    |                                                                                         | <item></item>                                                                 |                                                      |                | 육<br>$\frac{140}{11}$                       | 1896-S                         | <b>ATHENS Desk</b>                                                          | 10                    | (5%)          | 649.40                   | 6.169.30                                   |  |  |
| Image                                                                                                    |                                                                                         | <article>LS-2</article>                                                       |                                                      |                |                                             | 1900-S<br>1906-S               | PARIS Guest Chair, black<br><b>ATHENS Mobile Pedestal</b>                   | 1<br>1                | (556)<br>(5%) | 125.10<br>281,40         | 118.84<br>267,33                           |  |  |
|                                                                                                    |                                                                                         | <description>Cables for Loudspeakers</description>                            |                                                      |                |                                             | 1908-S                         | <b>LONDON Swivel Chair, blue</b>                                            | 1                     | (5%)          | 123.30                   | 117.13                                     |  |  |
|                                                                                                    |                                                                                         | <quantity>10</quantity><br><price>21.00</price>                               |                                                      |                | $\begin{bmatrix} 150 \\ -110 \end{bmatrix}$ | 1920-9                         | <b>ANTWERP Conference Table</b><br>The ANTWERP conference package           | 1                     | (5%)          | 420,40                   | 399,38                                     |  |  |
| Text                                                                                                    |                                                                                         | $<$ Percent $/$                                                               |                                                      |                | $\frac{8}{10}$<br>$\frac{1}{2}$             |                                | contains one table and four black                                           |                       |               |                          |                                            |  |  |
|                                                                                                    |                                                                                         | <amount>210,00</amount>                                                       |                                                      |                |                                             |                                | chairs.                                                                     |                       |               |                          |                                            |  |  |
| Shape,                                                                                                    |                                                                                         | $\angle/$ Ttem>                                                               |                                                      |                |                                             | <b>786BC-A</b>                 | CONTOSO Conference Syste<br>The CONTOSO conference package                  | в                     |               | 4.601.73                 | 23.008.65                                  |  |  |
|                                                                                                    |                                                                                         | <item></item>                                                                 |                                                      |                |                                             |                                | contains one table, twelve black                                            |                       |               |                          |                                            |  |  |
| Ħ                                                                                                    |                                                                                         | <article>LS-75</article>                                                      |                                                      |                |                                             | <b>766BC-B</b>                 | chairs, and one billboard.<br>CONTOSO Office System                         | 1                     |               | 1.787.60                 | 1,787.60                                   |  |  |
| Table -                                                                                                    |                                                                                         | <description>Loudspeaker, Cherry, 75W</description><br><quantity>1</quantity> |                                                      |                |                                             | 786BC-C                        | CONTOSO Storage System                                                      | ×                     |               | 944.60                   | 944,60                                     |  |  |
| #                                                                                                    |                                                                                         | <price>79,00</price>                                                          |                                                      |                | 200<br>21                                   |                                | The CONTOSO Storage System<br>contains seven extra modules in               |                       |               |                          |                                            |  |  |
|                                                                                                    |                                                                                         | <percent></percent>                                                           |                                                      |                |                                             |                                | space gray                                                                  |                       |               |                          |                                            |  |  |
| JobInfo                                                                                                    |                                                                                         | <amount>79.00</amount>                                                        |                                                      |                | 220                                         | 8904-W                         | Computer - Basic Package                                                    | $\overline{2}$        |               | 65.30                    | 130,60                                     |  |  |
| $\circ$                                                                                                    |                                                                                         | $\bullet$ Add                                                                 |                                                      |                | 23                                          |                                | Explusive price for computer<br>packages onlythis month                     |                       |               |                          |                                            |  |  |
| Dynamic                                                                                                    |                                                                                         | <b>Duplicate</b>                                                              |                                                      |                |                                             | 8908-W                         | Computer - Highline Package                                                 | $\overline{2}$        |               | 114.20                   | 228.40                                     |  |  |
| Region                                                                                                    |                                                                                         |                                                                               | icle><br>eaker, Walnut, 80W                          |                | 뮑                                           |                                | Explusive price for computer<br>packages onlythis month                     |                       |               |                          |                                            |  |  |
|                                                                                                    |                                                                                         | (f) Move Up                                                                   | ty>                                                  |                | 250                                         | 8924-W                         | Server - Enterprise Package                                                 | в                     |               | 346.30                   | 1.731,50                                   |  |  |
|                                                                                                    |                                                                                         | (4) Move Down                                                                 |                                                      |                |                                             | 8916-W<br>1001                 | Computer - TURBO Package<br><b>Touring Biovole</b>                          | я<br>$\overline{2}$   |               | 187,10<br>(15%) 4.000.00 | 561,30<br>6,800.00                         |  |  |
| Pattern                                                                                                    |                                                                                         | Copy                                                                          |                                                      |                | $\frac{260}{1}$                             |                                | To make the bikes sufficiently robust,                                      |                       |               |                          |                                            |  |  |
|                                                                                                    |                                                                                         | $\propto$ Cut                                                                 | $n_{\text{t}}$                                       |                | 270                                         |                                | comfortable and capable of carrying<br>heavyloads, special features include |                       |               |                          |                                            |  |  |
|                                                                                                    |                                                                                         |                                                                               |                                                      |                | 280                                         |                                | a long wheelbase (for ride comfort and                                      |                       |               |                          |                                            |  |  |
|                                                                                                    |                                                                                         | X Toggle inactive                                                             | rticle>                                              |                |                                             |                                |                                                                             |                       |               |                          |                                            |  |  |
|                                                                                                    |                                                                                         | <b>Sheet Options</b>                                                          | for LS-100                                           |                | 290                                         |                                |                                                                             |                       |               |                          |                                            |  |  |
|                                                                                                    |                                                                                         | <b>E</b> Remove                                                               |                                                      |                |                                             |                                |                                                                             |                       |               |                          |                                            |  |  |
| Sheet 1<br><b>First Page</b><br>Middle Page<br>Last Page<br>Single Page                                                                                                    |                                                                                         |                                                                               |                                                      |                |                                             |                                |                                                                             |                       |               |                          |                                            |  |  |
| Sample (Multiple Pages).xml Ln 1, Col 1 X 99.2 mm, Y 227.3 mm                                                                                                    |                                                                                         |                                                                               |                                                      |                |                                             |                                |                                                                             |                       |               |                          |                                            |  |  |

2. As a result, the **Sheet Options** dialog opens. Click **Ok** to confirm adding a new sheet.

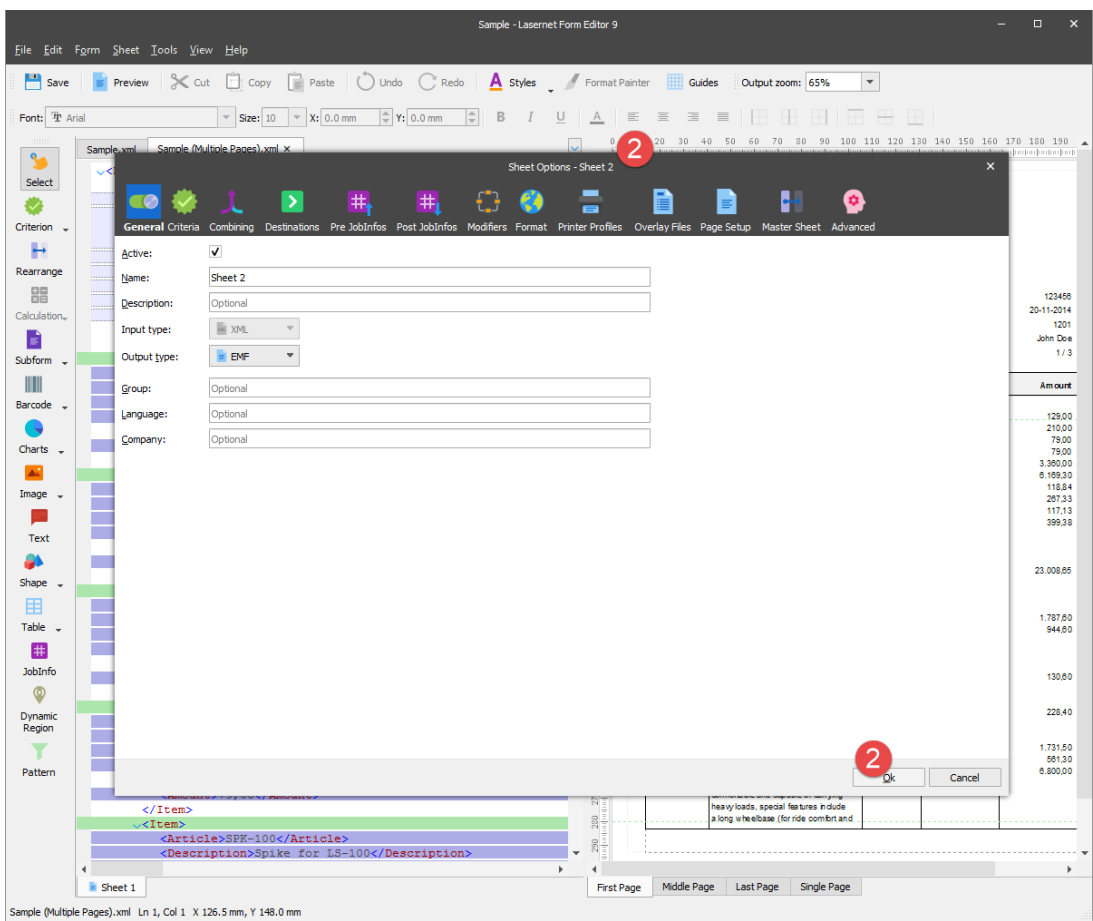

3. Let's insert local and global forms to the new sheet. To this end, on the Developer bar, click **Subforms**, and then click **Insert Global Subform…**.

 $\pmb{\times}$ 

Once a cursor becomes a cross, click in the output. As a result, the **Subforms** dialog appears.

4. With the **Subform** dialog displayed, select the **Logo** subform on the left panel, and then click the **Ok** button.

 $\pmb{\times}$ 

5. To insert a local subform, on the Developer bar, click **Subforms**, and then click **Insert Local Subform…**.

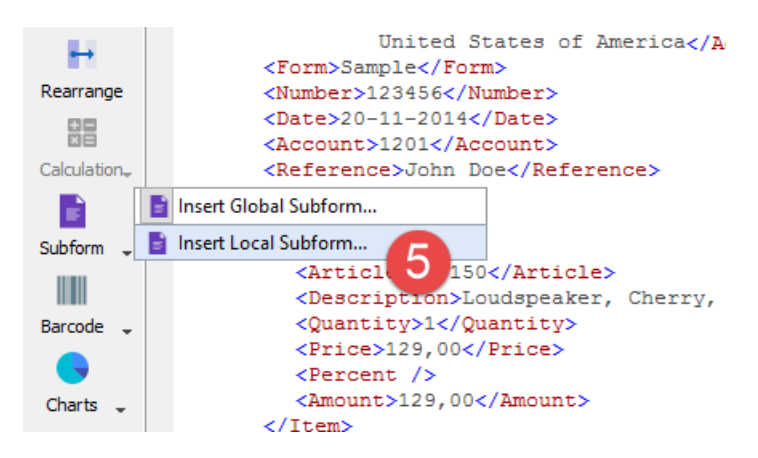

Once a cursor becomes a cross, click in the output. As a result, the **Subform** dialog appears.

6. With the **Subform** dialog displayed, select the **Header** subform on the left panel, and then click the **Ok** button.

 $\pmb{\times}$ 

7. Change the position for the **Header** local subform. To this end, right-click the subform, and then click **Position** on the context menu that appears. Specify the position values as shown on the picture below.

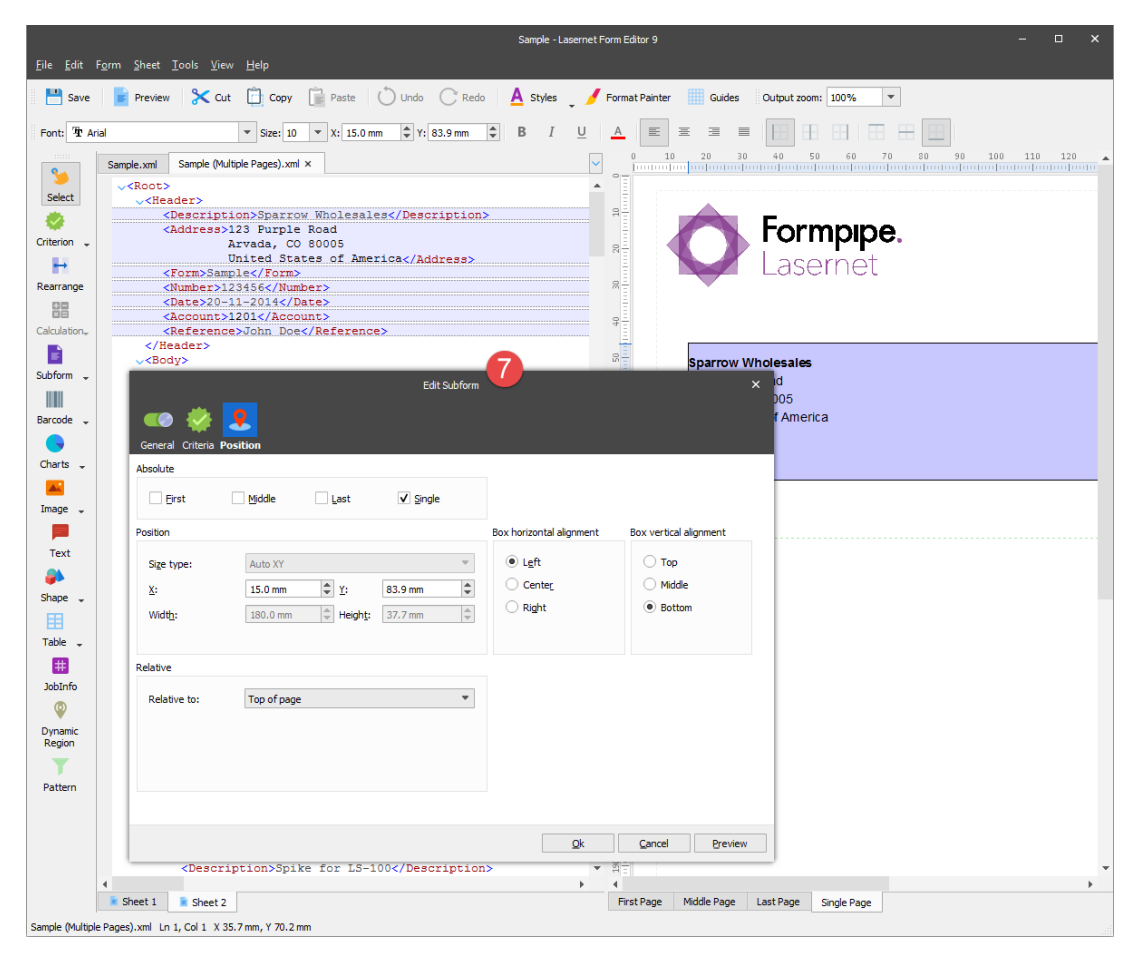

8. On the **View** menu, select the **Object boxes** check box to view all the elements belonging to the subform.

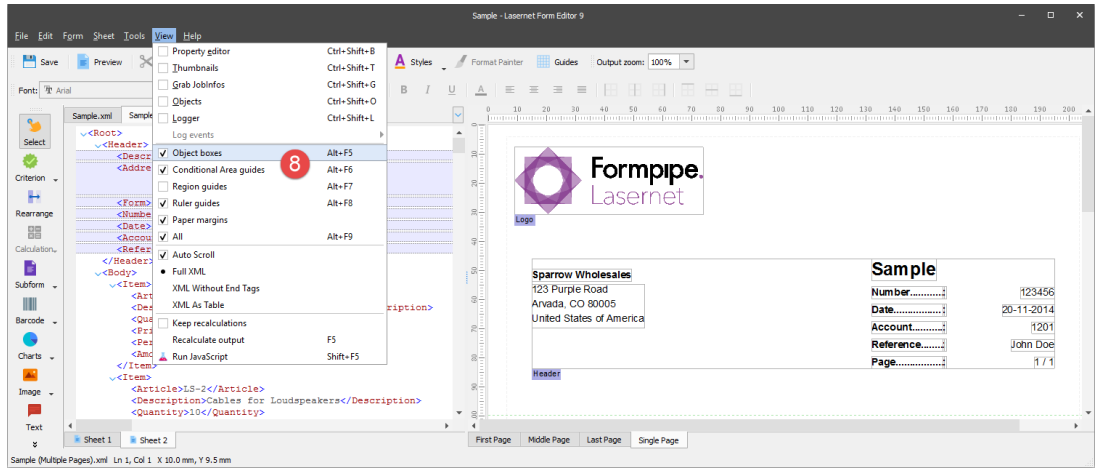

As a result, you can see two subforms added to a new sheet.

**Note**: Pay your attention to a position of the static form which is fixed as you set it in the previous exercise.

## **Attachments**

[36.-Subforms-Global-and-Local.lnconfigx \(463.54 KB\)](https://support.formpipe.com/file.php/3058129MYSTKHMGJQCXNCB0/36.-Subforms-Global-and-Local.lnconfigx)